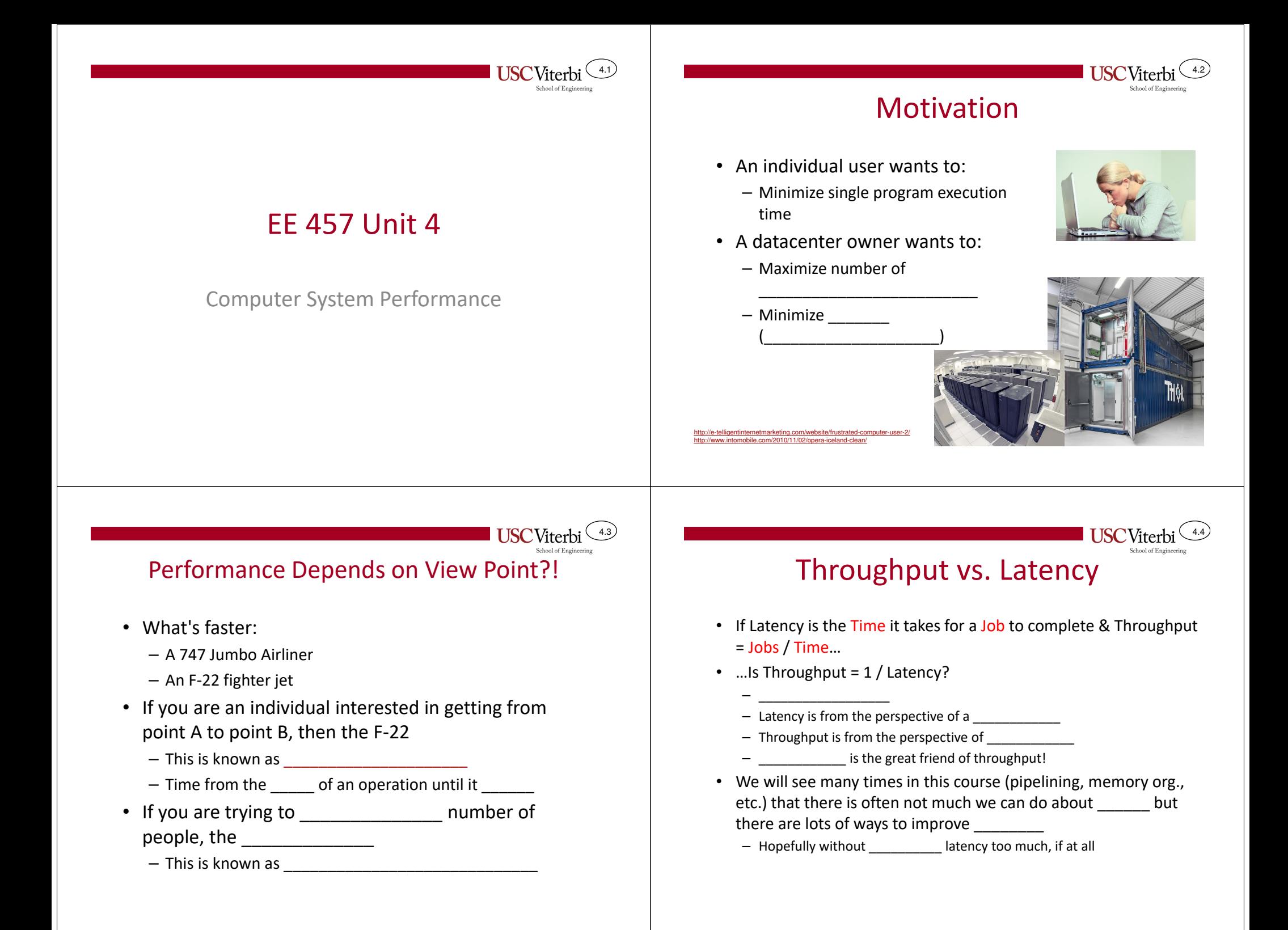

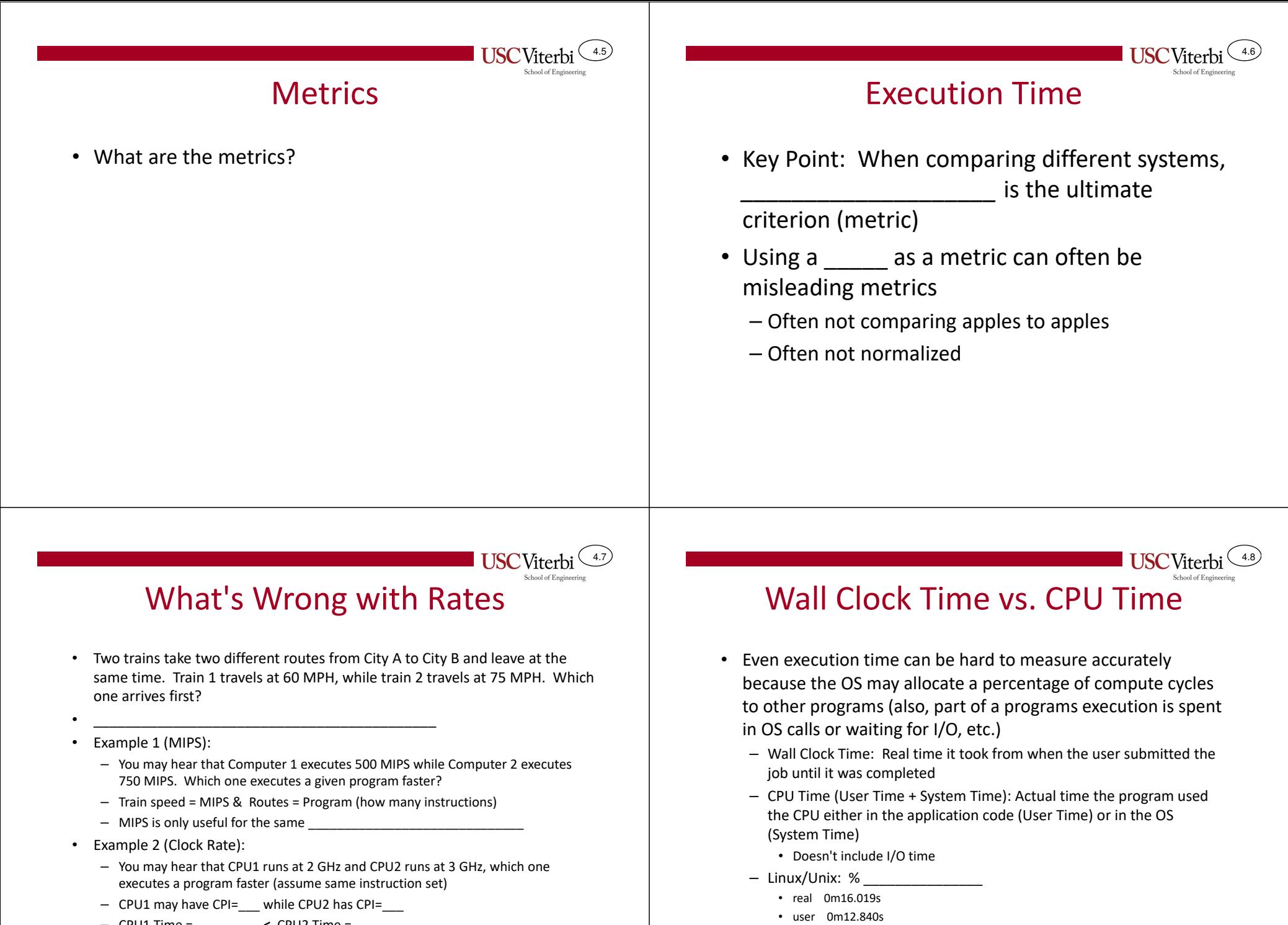

• sys 0m0.180s

– CPU1 Time = \_\_\_\_\_\_\_\_ **<sup>&</sup>lt;** CPU2 Time = \_\_\_\_\_\_\_\_

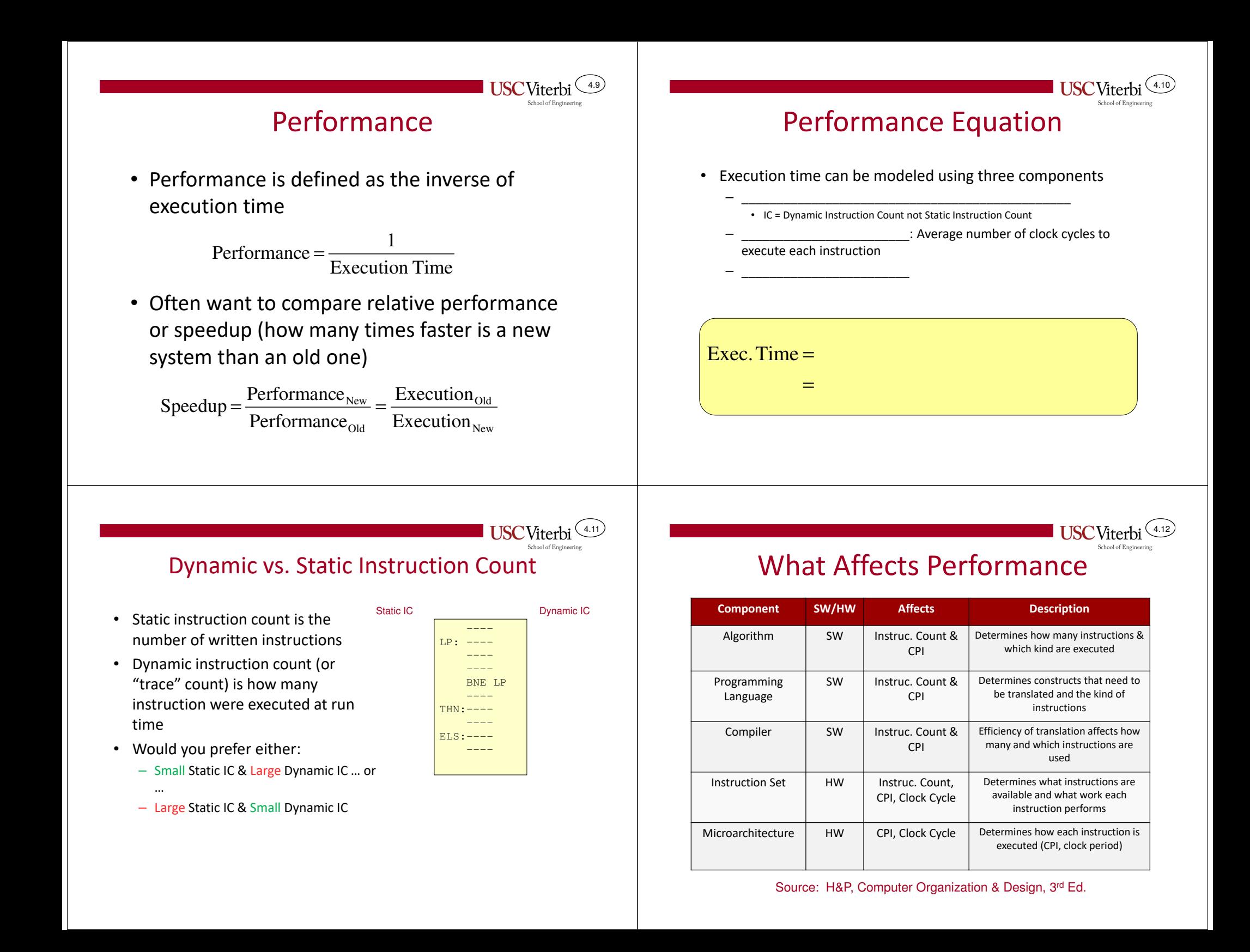

#### **USC** Viterbi CPI & MicroarchitectureExample**Single BusTwo-BusThree Bus** Processor A runs at 200 MHz and executes a 40 million instruction •program at a sustained 50 MIPSR0R0R0• Processor B runs at 400 MHz and executes the same program (w/ a R1R1R1different compiler) which yields a count of 60 million instructions and a RnCPI of 6RnRn What is the CPI of the program on Proc. A?**N**Y Reg. • $\bigcirc$  Y Reg.  $\bigcirc$ Y Reg. Which processor executes the program faster and by what factor?• What is the MIPS rate of Proc. B?•ALUALUALUZ Reg.Z Reg. $\bigcirc$  Z Reg.  $\bigcirc$

4.15

**Clock 1: Rdst = Rsrc1 + Rsrc2**

4.13

## Calculating CPI

**General Implications: Less Resources => More Clock Cycles (Time)**

• CPI can be found by taking the expected value (weighted average) of each instruction type's CPI [i.e. CPI for each type \* frequency (probability) of thattype of instruction]USCViterbi (4.16)<br>
Lating CPI<br>
Example<br>
Example<br>
Example<br>
Example<br>  $\frac{1}{\frac{8}{\frac{8}{\frac{1}{2}}} \times P(\text{InstructionType})}$  USCViterbi (4.16)<br>
Linstruction Type cPIP1<br>  $\frac{1}{\frac{8}{\frac{1}{2}} \times P(\text{InstructionType})}$  cPIP1<br>  $\frac{1}{\frac{1}{2}} \times P(\text{InstructionType})$ <br>  $\frac{1}{\frac{1$ 

**Clock 1: Z = Rsrc1 + Rsrc2Clock 2: Rdst = Z**

**Clock 1: Y = Rsrc1 Clock 2: Z = Rsrc2 + YClock 3: Rdst = Z**

$$
CPI = \sum_{i} CPI_{Type_{-i}} * P(InstructionType_i)
$$

- In practice, CPI is often hard too find analytically because in modern processors instruction execution is dependent on earlier instructions
	- Instead we run benchmark applications on simulators to measure average CPI.

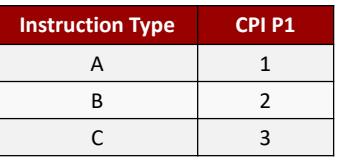

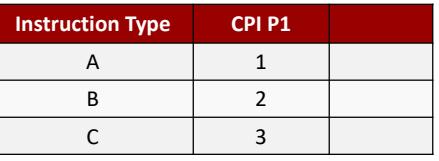

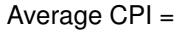

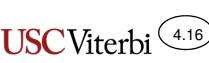

4.14

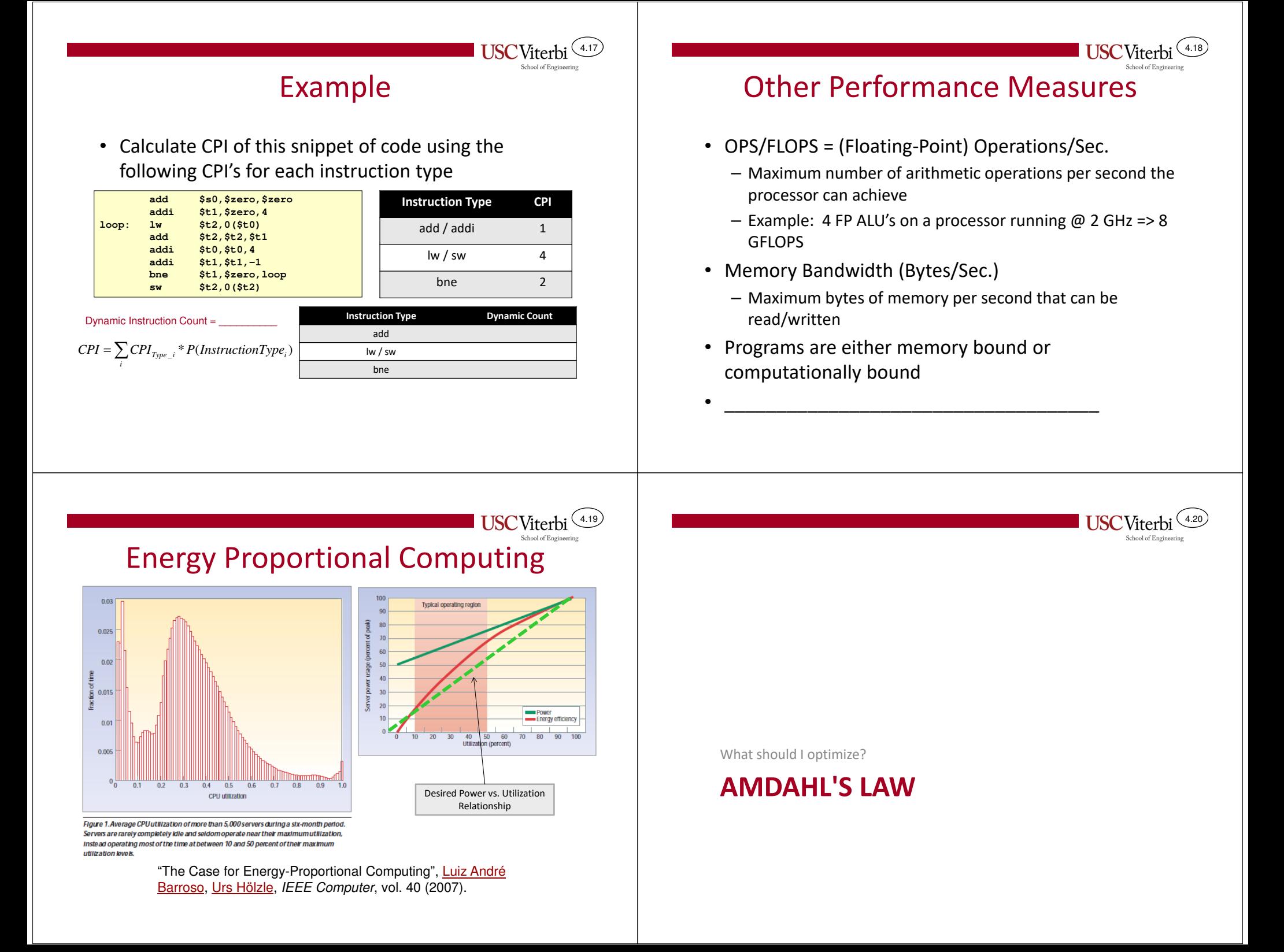

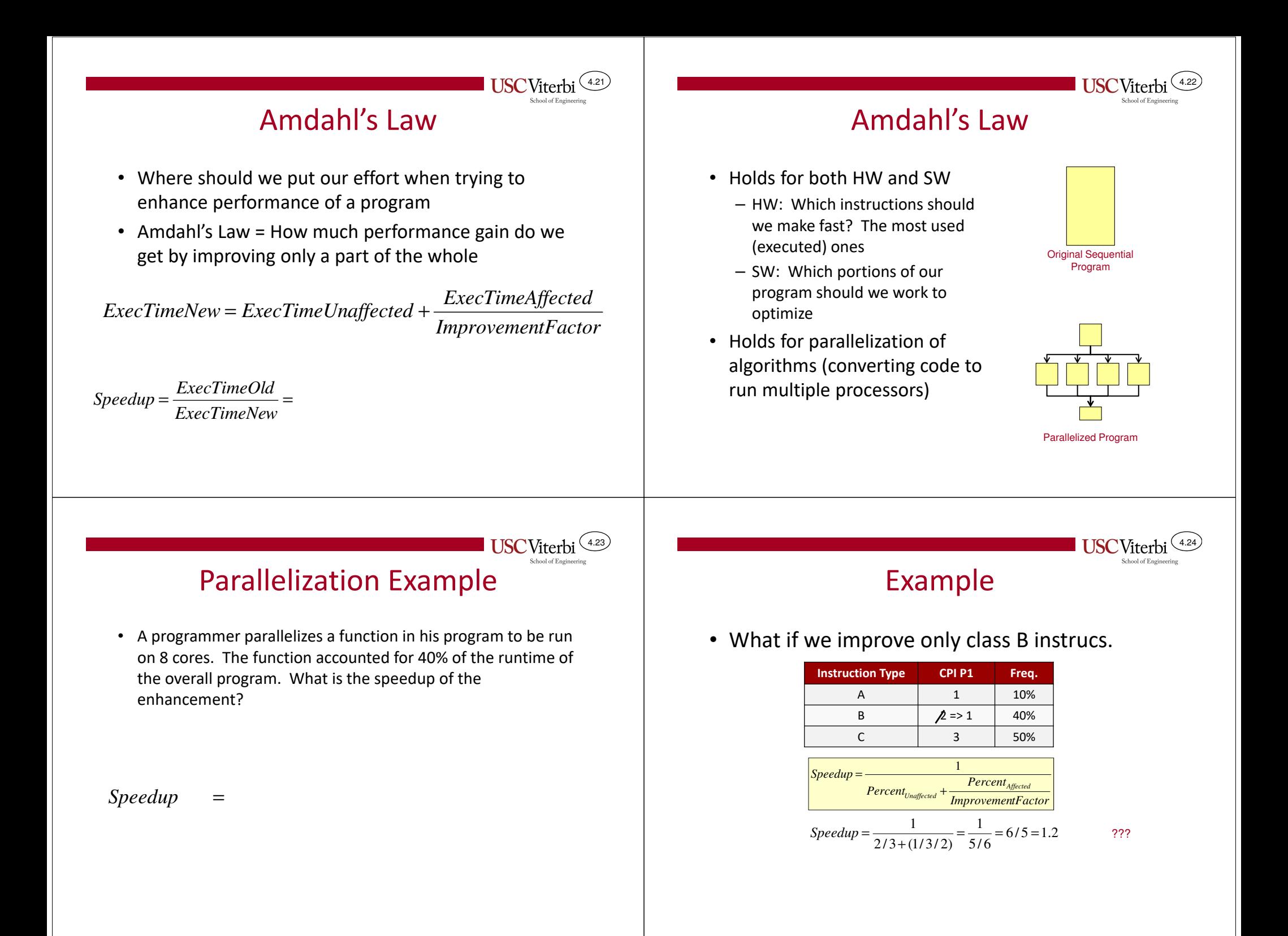

### Profiling

- How do you know where time is being spent?
- From a software (programming for performance) perspective, profilers are handy tools
	- Instrument your code to take statistics as it runs and then can show you what percentage of time each function or even line of code was responsible for
	- Common profilers
		- 'gprof' (usually standard with Unix / Linux installs) and 'g++'
		- Intel VTune
		- MS Visual Studio Profiling Tools
- From a hardware perspective, simulators can help
	- SimpleScalar
	- Simics
	- Your own simulation model developed in Verilog/SystemC/etc.

# gprof Output

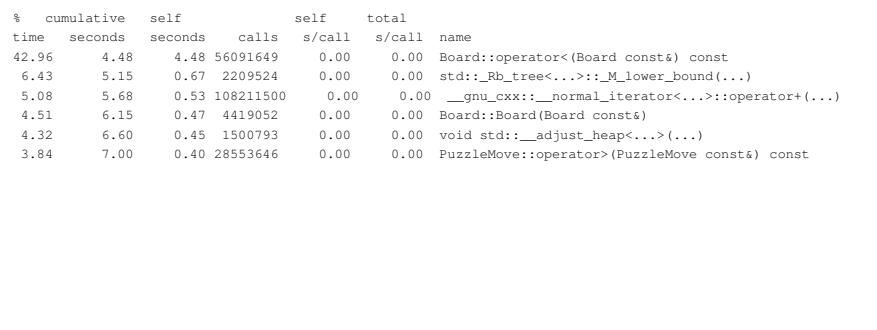

4.26

**USC**Viterbi 4.27

4.25

**USC**Viterbi

#### **Credits**

• These slides were derived from Gandhi Puvvada's EE 457 Class Notes